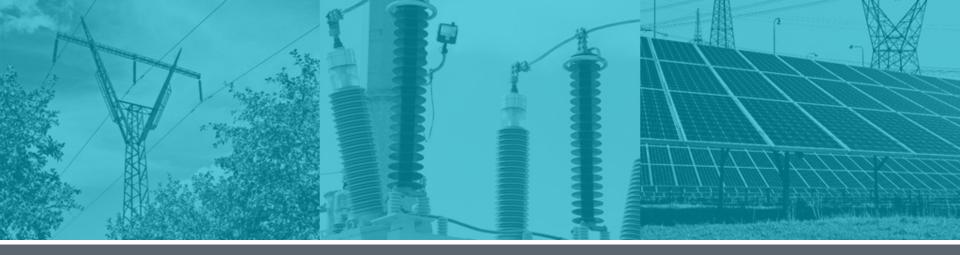

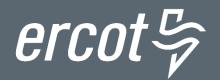

## **Settlement: Ancillary Services**

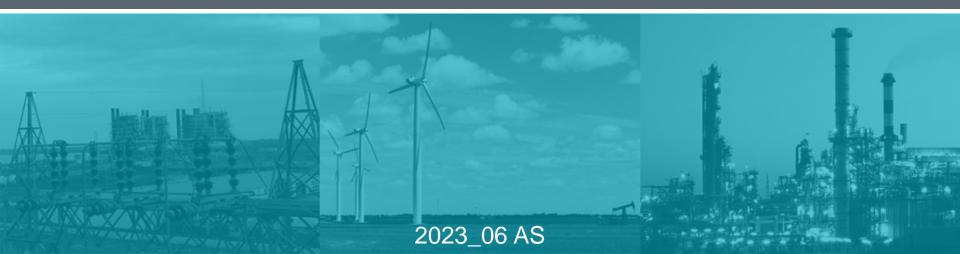

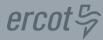

# Greetings and Introductions

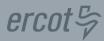

## WebEx Tips

- Windows
- Buttons
- **Attendance**
- **Questions / Chat**

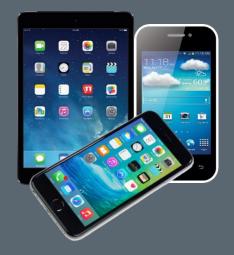

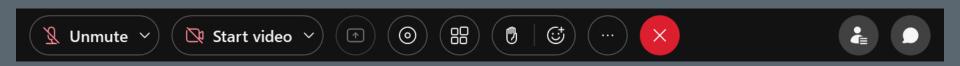

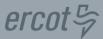

### **PROTOCOL DISCLAIMER**

This presentation provides a general overview of the Texas Nodal Market and is not intended to be a substitute for the ERCOT Protocols, as amended from time to time. If any conflict exists between this presentation and the ERCOT Protocols, the ERCOT Protocols shall control in all respects.

For more information, please visit: <a href="http://www.ercot.com/mktrules/nprotocols/">http://www.ercot.com/mktrules/nprotocols/</a>

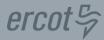

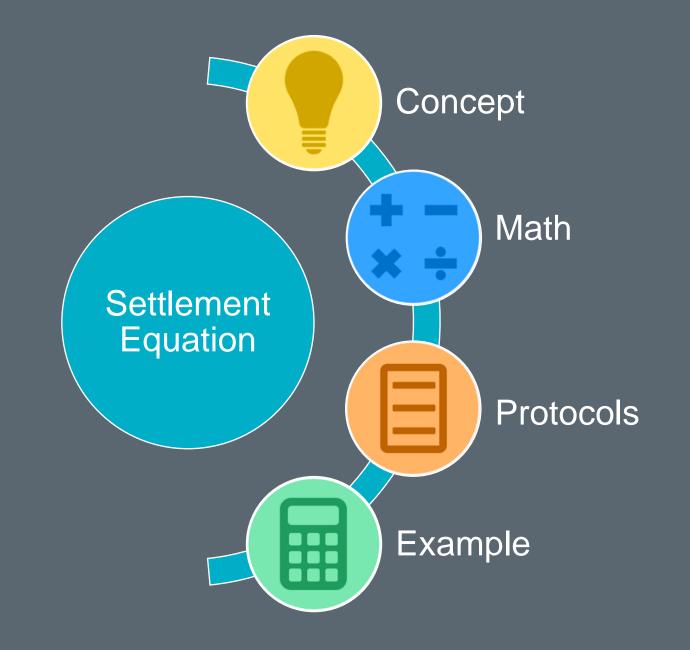

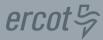

#### **Topics in this course include:**

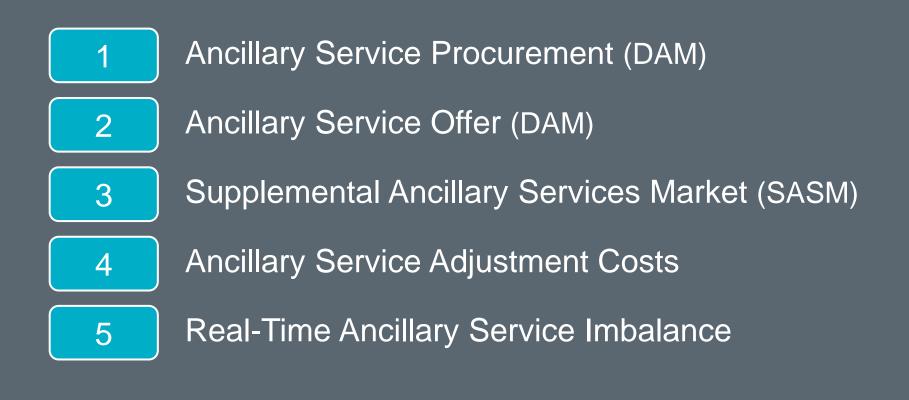

#### Which Markets & Which Participants?

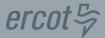

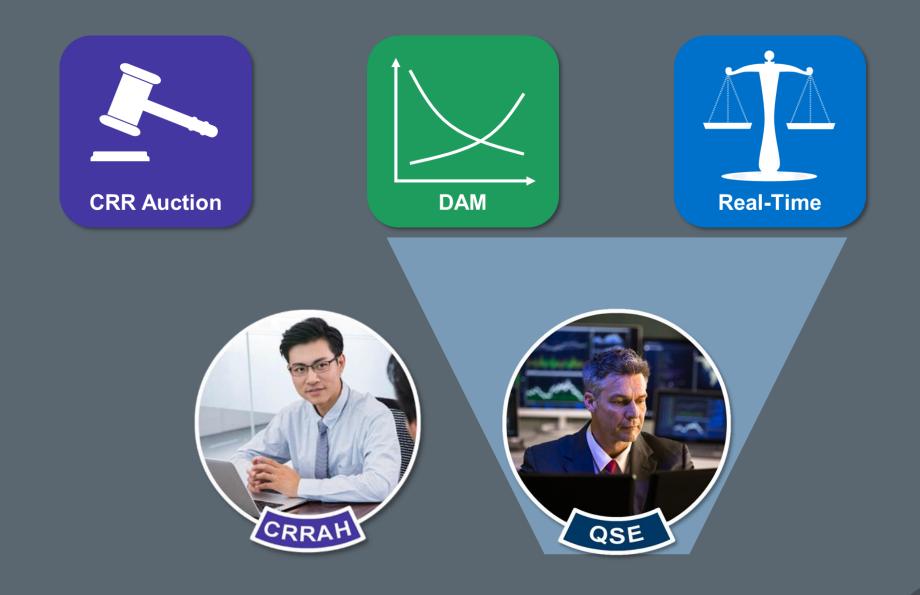

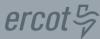

### **Five Ancillary Service (AS) Settlement Types:**

RU – Regulation Up RD – Regulation Down RR – Responsive Reserve ECR – ERCOT Contingency Reserve NS – Non-Spin Reserve

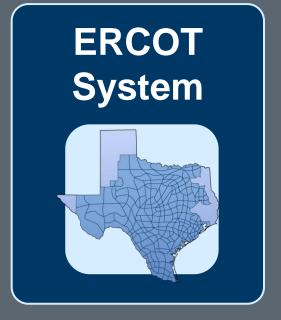

### ercot \$

## Where is the Payment or the Charge to the QSE (-/+)?

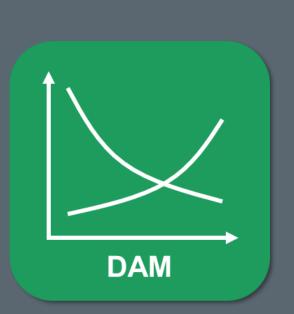

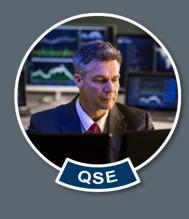

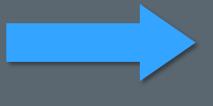

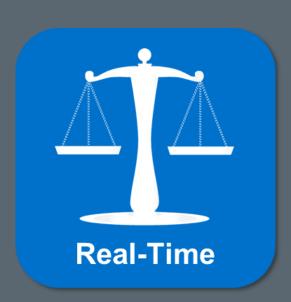

## **Ancillary Service Procurement**

#### **Ancillary Service Obligations: Concept**

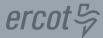

# **ERCOT allocates Ancillary Service Plan** Load Ratio Share QSE Load Ratio Share QSE Load Ratio Share ERCOT QSE DAM

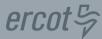

### **QSE chooses how to fulfill**

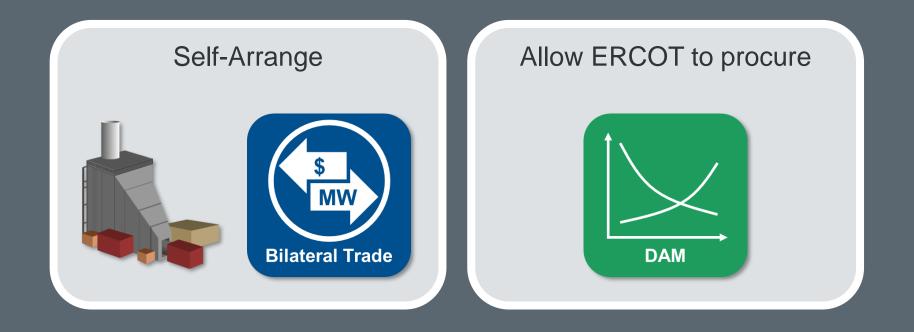

## **Regulation Up Procurement**

- DAM Obligation = 5MW RU for one hour
- Self Arranged = 2MW RU for the same hour
- Regulation Up Price = \$14/MW

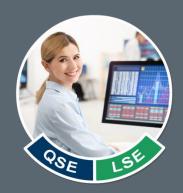

ercot

AS Procurement = RU Price \* Net Quantity AS Procurement = \$14/MW \* (5MW – 2MW) AS Procurement = \$14/MW \* 3MW \$42 for Regulation Up for the hour

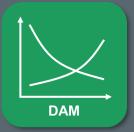

## **DARUAMT** = Day-Ahead Reg-Up Amount

# $DARUAMT_{q} = DARUPR * DARUQ_{q}$ Where: $DARUQ_{q} = DARUO_{q} - DASARUQ_{q}$

| DA <u>RU</u> PR  | Day-Ahead Reg-Up Price                  |
|------------------|-----------------------------------------|
| DA <u>RU</u> Q   | Day-Ahead Reg-Up Quantity               |
| DA <u>RU</u> O   | Day-Ahead Reg-Up Obligation             |
| DASA <u>RU</u> Q | Day-Ahead Self-Arranged Reg-Up Quantity |
| q                | QSE                                     |

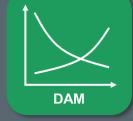

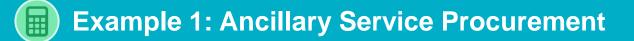

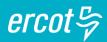

### **Settle Regulation Down Procurement**

- DAM Obligation = 8MW RD for Hour 17
- Self Arranged = 1.5MW RD for Hour 17
- Regulation Down Price = \$38/MW

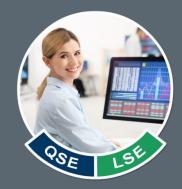

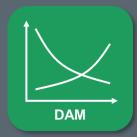

## **Ancillary Service Offer**

#### **Ancillary Service Offer: Concept**

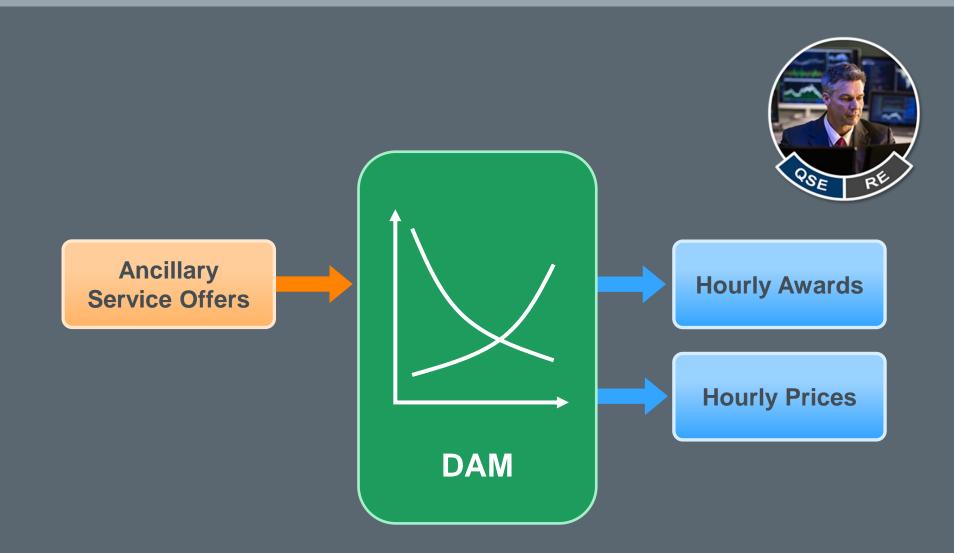

#### 17

ercot \$

#### **Ancillary Service Offer: Math**

### **Awarded ERCOT Contingency Reserve Offer**

- DAM Quantity = 90MW ECR for one hour
- ERCOT Contingency Reserve Price = \$23/MW

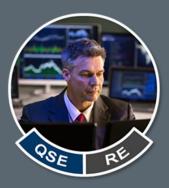

AS Award = (-1) \* ECR Price \* Quantity AS Award = (-1) \* \$23/MW \* 90MW -\$2,070 for ERCOT Contingency Reserve for the hour

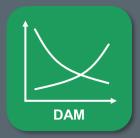

## PCECRAMT = Procured Capacity for ERCOT Contingency Reserve Service Amount

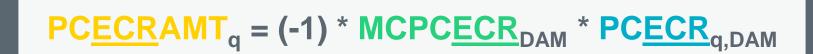

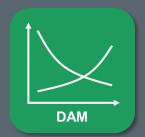

| l | MCPC <u>ECR</u> | Market Clearing Price Capacity ERCOT Contingency Reserve |
|---|-----------------|----------------------------------------------------------|
|   | PC <u>ECR</u>   | Procured Capacity ERCOT Contingency Reserve              |
|   | q, DAM          | QSE, Day-Ahead Market                                    |

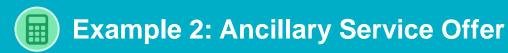

## ercot₽

## **Settle Awarded Responsive Reserve Offer**

- DAM Quantity = 55MW RR for Hour 16
- Responsive Reserve Price = \$77/MW

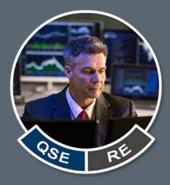

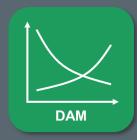

## Supplemental Ancillary Services Market (SASM) Offer

#### ercot \$

### **Ancillary Service changes during Adjustment Period**

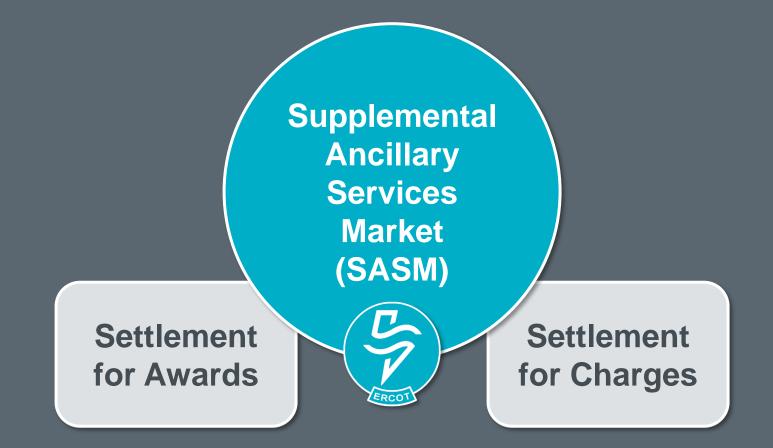

#### **SASM Offer: Concept**

ercot \$

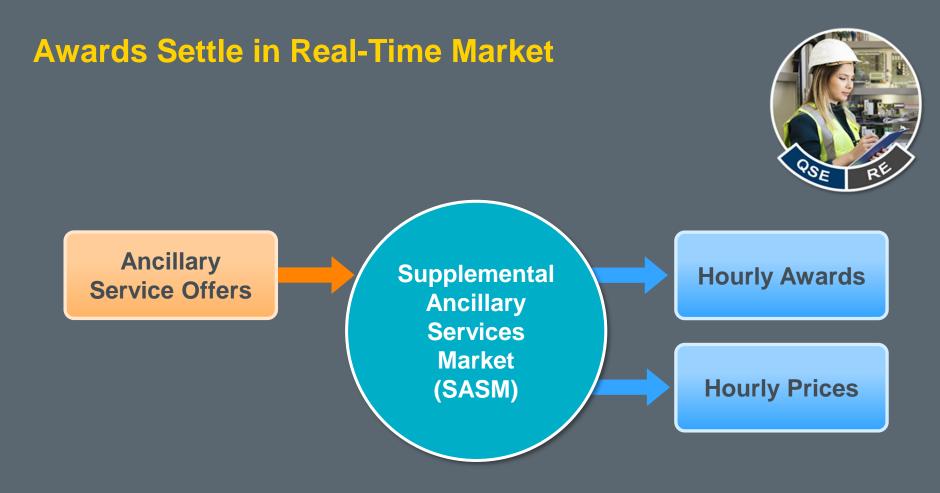

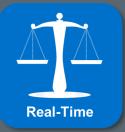

#### **SASM Offer: Math**

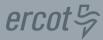

## **Awarded Regulation Down Offer**

- SASM Quantity = 12MW RD for one hour
- Regulation Down Price = \$450/MW

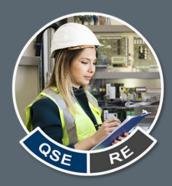

## SASM Award = (-1) \* RD Price \* Quantity SASM Award = (-1) \* \$450/MW \* 12MW -\$5,400 for Regulation Down for the hour

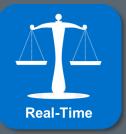

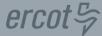

## **RTPCRDAMT** = **Procured Capacity for Reg-Down Amount**

## **RTPC**<u>RD</u>**AMT**<sub>q,m</sub> = (-1) \* **MCPC**<u>RD</u><sub>m</sub> \* **RTPC**<u>RD</u><sub>q,m</sub>

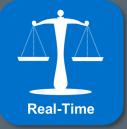

| MCPC <u>RD</u> | Market Clearing Price Capacity Reg-Down |
|----------------|-----------------------------------------|
| RTPC <u>RD</u> | Procured Capacity Reg-Down              |
| q, m           | QSE, AS Market (SASM)                   |

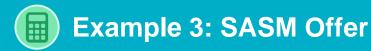

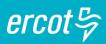

## **Settle Awarded Regulation Up Offer**

- SASM Quantity = 9MW RU for last 12 hours of the day
- Reg-Up Price (Hour 13 through Hour 20) = \$111/MW
- Reg-Up Price (Hour 21 through Hour 24) = \$46/MW

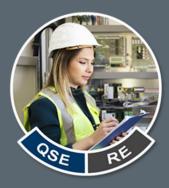

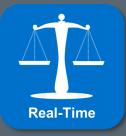

## Failure to Provide an Ancillary Service

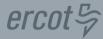

## **Resource is <u>unable</u> to provide AS**

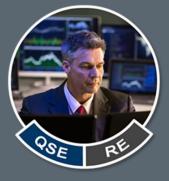

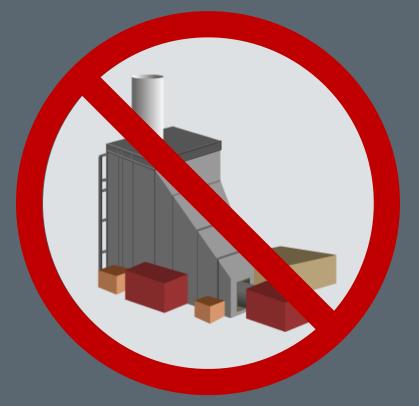

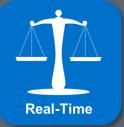

## Charge = Max Price of AS Markets

## **Non-Spin Reserve Failure**

- Quantity = 25MW NS for one hour
- NS Price for the hour in DAM = \$30/MW
- NS Price for the hour in 1<sup>st</sup> SASM = \$300/MW
- NS Price for the hour in 2<sup>nd</sup> SASM = \$3,000/MW

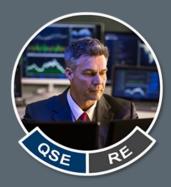

NS Failure = Max (NS Price) \* Quantity NS Failure = \$3000/MW \* 25MW \$75,000 for NS Failure Quantity for the hour

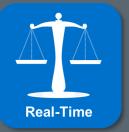

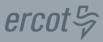

## **NSFQAMT = Non-Spin Failure Quantity Amount**

$$\underline{NS}FQAMT_{q} = Max_{m} (MCPC\underline{NS}_{m}) * \underline{NS}FQ_{q}$$

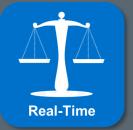

| MCPC <u>NS</u> | Market Clearing Price Capacity Non-Spin |
|----------------|-----------------------------------------|
| <u>NS</u> FQ   | Non-Spin Failure Quantity               |
| q, m           | QSE, AS Market (DAM or SASM)            |

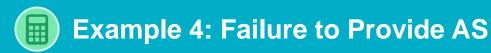

# Settle ERCOT Contingency Reserve Failure

- Quantity = 29MW ECR for Hour 18
- ECR Price for Hour 18 in DAM = \$98/MW
- ECR Price for Hour 18 in SASM = \$45/MW

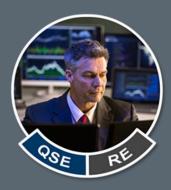

ercot \$

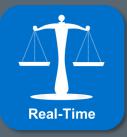

## **Infeasible Ancillary Service**

#### **Infeasible AS: Concept**

## **Resource is not allowed to provide AS**

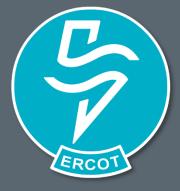

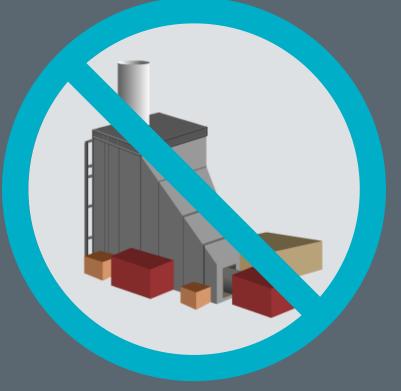

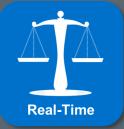

## **Charge = DAM Price**

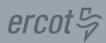

ercot 5

## **Infeasible Regulation Up**

- Quantity = 16MW RU for one hour
- Reg-Up Price for the hour in DAM = \$42/MW
- Reg-Up Price for the hour in SASM = \$4,200/MW

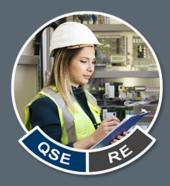

## Infeasible RU = RU Price<sub>DAM</sub> \* Quantity Infeasible RU = \$42/MW \* 16MW \$672 for Infeasible Reg-Up for the hour

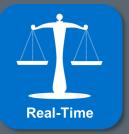

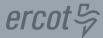

## **RUINFQAMT = Reg-Up Infeasible Quantity Amount**

## $\underline{RU}INFQAMT_{q} = \underline{MCPCRU}_{DAM} * \underline{RU}INFQ_{q}$

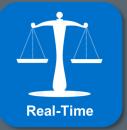

| MCPC <u>RU</u> | Market Clearing Price Capacity Reg-Up |
|----------------|---------------------------------------|
| <u>RU</u> INFQ | Reg-Up Infeasible Quantity            |
| q, DAM         | QSE, Day-Ahead Market                 |

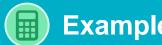

## **Settle Infeasible Regulation Down**

- Quantity = 14MW RD for last 10 hours of the day
- DAM RD Price (Hour 15 through Hour 19) = \$55/MW
- DAM RD Price (Hour 20 through Hour 24) = \$23/MW

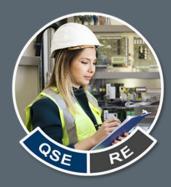

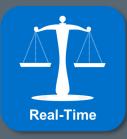

# **Total Ancillary Service Cost Allocation**

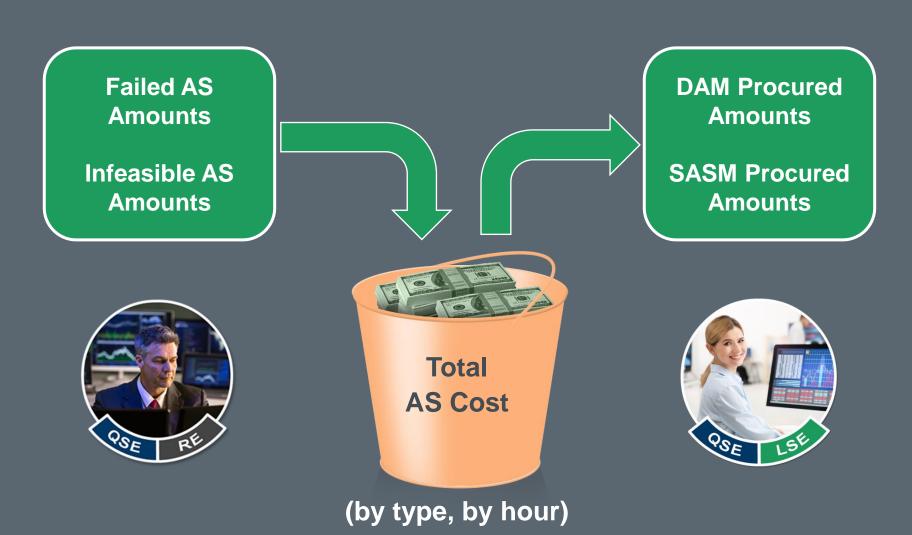

ercot \$

#### **Allocation of Ancillary Service Costs: Concept**

ercot₽

ercot 5

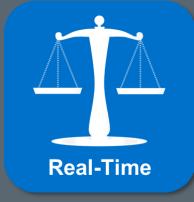

# Obligation Allocated (by type, by hour)

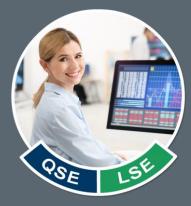

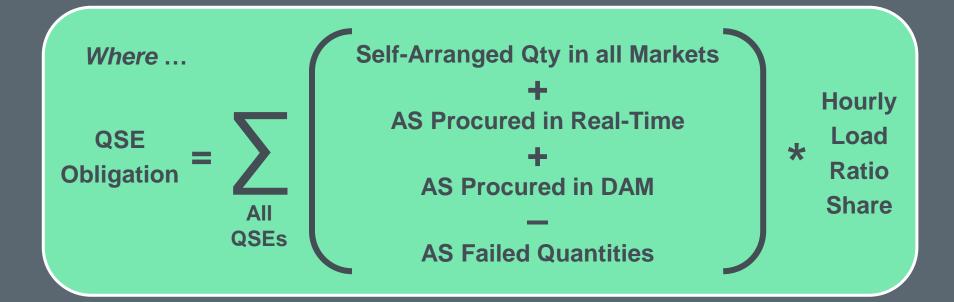

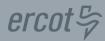

#### **Total Responsive Reserve Costs**

- RR Quantities for one hour:
  - This QSE Self-Arranged 100MW
  - This QSE has 5% of the ERCOT Load
  - All QSEs Self-Arranged 900MW
  - ERCOT procured 2000MW in DAM
  - ERCOT procured 10MW in SASM (Failed Quantity)
  - Total Procurement is 2000MW (not Self Arranged, 2000 + 10 10)
- RR Costs for the same hour:
  - DAM Cost = \$16,000
  - SASM Cost = \$600
  - Failed Quantity Charge = \$600
  - Net Total Cost is \$16,000 (\$16,000 + \$600 \$600)

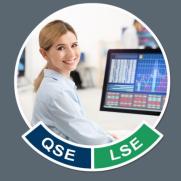

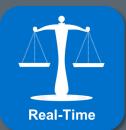

ercot ₽

**Total Responsive Reserve Costs** 

AS Price = Total Cost / Total Procurement AS Price = \$16,000 / 2000MW = \$8/MW

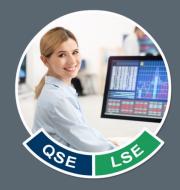

# QSE Obligation $= \sum_{QSEs} (Self-Arranged + SASM + DAM - Failed Qty) * Ratio$ = (900MW + 10MW + 2000MW - 10MW) \* 5% = 2900MW \* 0.05 = 145MW

RR Cost = AS Price \* (Obligation – Self Arranged) RR Cost = \$8/MW \* (145MW – 100 MW) RR Cost = \$8/MW \* 45MW = \$360 for the hour

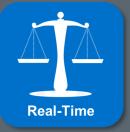

#### **<u>RR</u>COST = Responsive Reserve Cost**

 $\underline{RR}COST_q = \underline{RR}PR * \underline{RR}Q_q$ 

Where: <u>RR</u>PR = <u>RR</u>COSTTOT / <u>RR</u>QTOT & <u>RR</u>Q<sub>q</sub> = <u>RR</u>O<sub>q</sub> - <u>SARR</u>Q<sub>q</sub>

Where:  $\underline{RRO}_{q} = \sum_{q} (\underline{SARRQ}_{q} + \underline{RTPCR}_{q} + \underline{PCRR}_{q} - \underline{RRFQ}_{q}) * \underline{HLRS}_{q}$ 

| <u>RR</u> PR                  | Responsive Reserve Price                       |
|-------------------------------|------------------------------------------------|
| RRQ(TOT), RRO                 | RR Quantity (Total), RR Obligation             |
| <u>RR</u> COSTTOT             | Responsive Reserve Cost Total                  |
| SA <u>RR</u> Q, <u>RR</u> FQ  | Self-Arranged RR Quantity, RR Failure Quantity |
| RTPC <u>RR</u> , PC <u>RR</u> | Procured Capacity RR (SASMs & DAM)             |
| HLRS, q                       | Hourly Load Ratio Share, QSE                   |

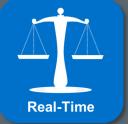

# ercot 🖗

#### **Settle Total Non-Spin Reserve Costs**

- NS Quantities for Hour 7:
  - This QSE Self-Arranged 80MW
  - This QSE has 10% of the ERCOT Load
  - All QSEs Self-Arranged 810MW
  - ERCOT procured 990MW in DAM
  - ERCOT procured 10MW in SASM (Infeasible)
  - Total Procurement is 1000MW (not Self Arranged, 990 + 10)
- NS Costs for the same hour:
  - DAM Cost = \$9,900
  - SASM Cost = \$1,200
  - Infeasible Charge = \$100
  - Net Total Cost is \$11,000 (\$9,900 + \$1,200 \$100)

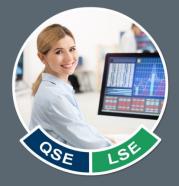

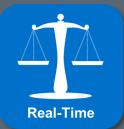

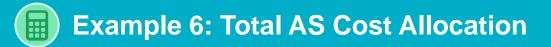

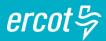

#### **Settle Total Non-Spin Reserve Costs**

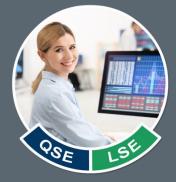

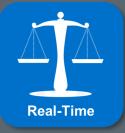

# Ancillary Service Procurement Adjustment Costs

#### ercot 5

#### **DAM AS Amounts compared to Total AS Costs**

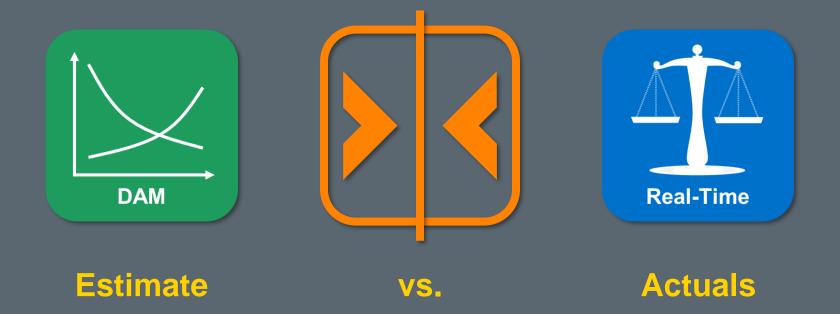

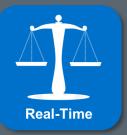

**RTM AS Amount = Total AS Cost – DAM AS Amount** 

ercot 5

#### **Real-Time Responsive Reserve Amount**

- RR Cost for QSE = \$360 for one hour
- DAM RR Amount for QSE = \$240 for one hour

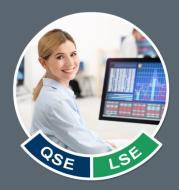

# RTM RR Amount = RR Cost – DAM RR Amount RTM RR Amount = \$360 – \$240 \$120 Real-Time RR Amount for the hour

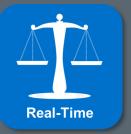

#### **RTRRAMT** = **ReaI-Time Responsive Reserve Amount**

# $RT\underline{RR}AMT_q = \underline{RR}COST_q - DA\underline{RR}AMT_q$

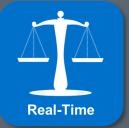

| <u>RR</u> COST   | Responsive Reserve Cost             |
|------------------|-------------------------------------|
| DA <u>RR</u> AMT | Day-Ahead Responsive Reserve Amount |
| q                | QSE                                 |

ercot \$

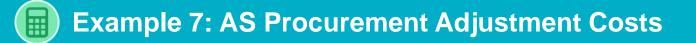

ercot₽

#### Settle Real-Time Non-Spin Reserve Amount

- NS Cost for QSE = \$1111 for Hour 7
- DAM NS Amount for QSE = \$1300 for Hour 7

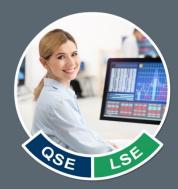

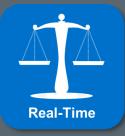

# **Real-Time Ancillary Service Imbalance**

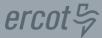

#### **Calculated ERCOT-wide per QSE**

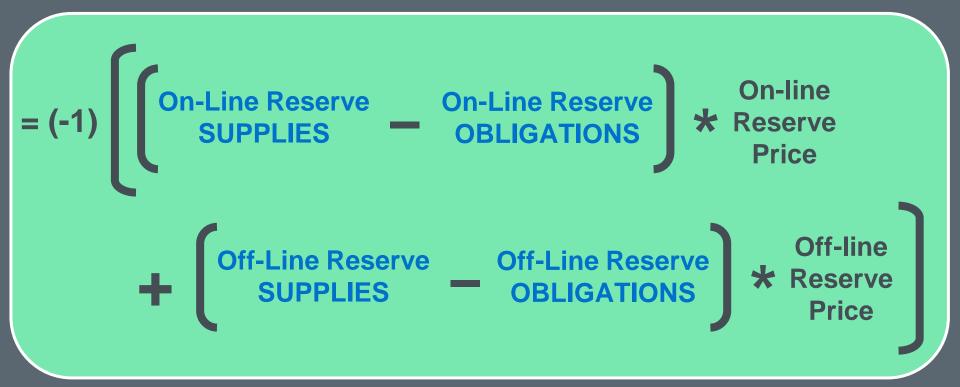

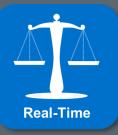

ercot \$

#### **Online Reserve Supplies**

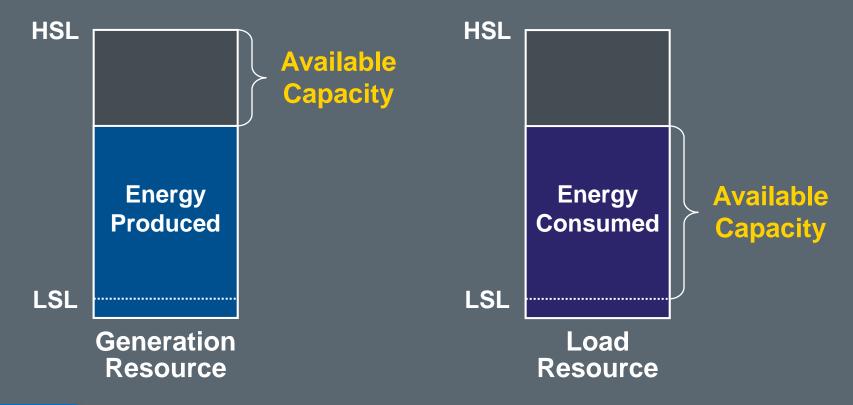

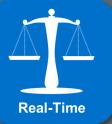

ercot \$

#### **Online Reserve Obligations**

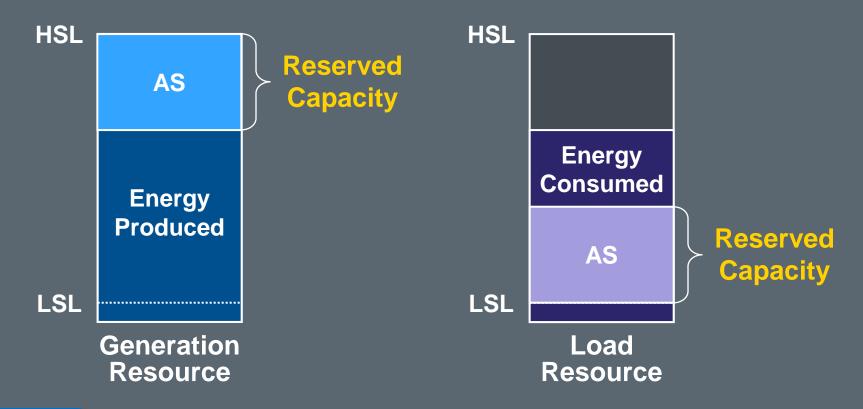

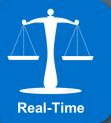

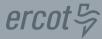

#### **Offline Reserve Supplies & Obligations**

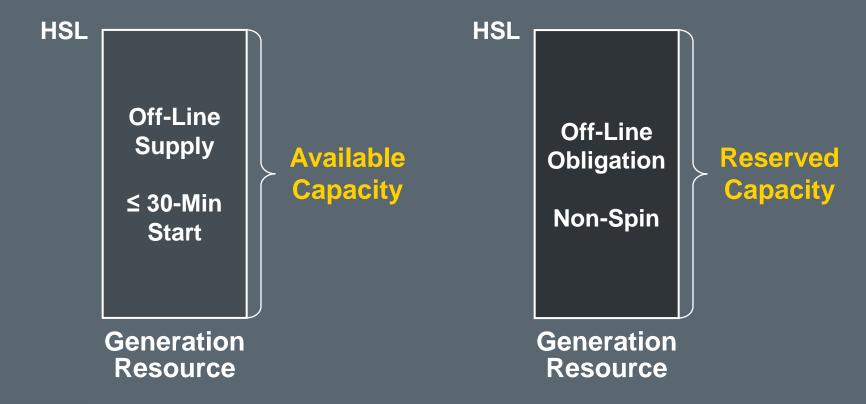

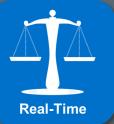

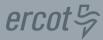

#### RTORPA = Real-Time On-Line Reserve Price Adder

# RTOFFPA = Real-Time Off-Line Reserve Price Adder

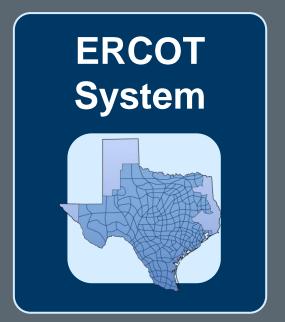

Adders are produced for each SCED interval

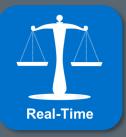

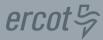

#### RTRSVPOR = Real-Time Reserve Price for On-Line Reserves

## RTRSVPOFF = Real-Time Reserve Price for Off-Line Reserves

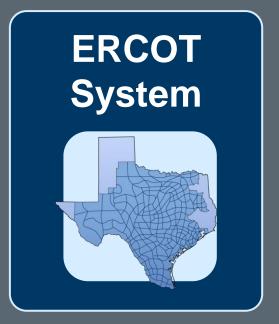

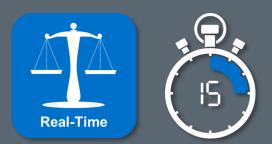

Time-Weighted Average for each 15-minute interval

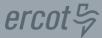

#### Calculated ERCOT-wide per QSE

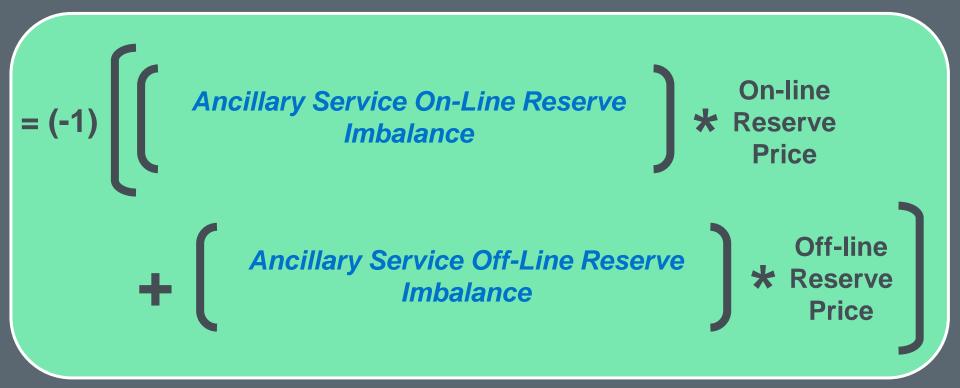

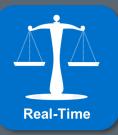

#### **AS On-Line Reserve Imbalance: Concept**

## ercot₽

#### **On-Line Supply = On-Line Capacity**

- Generation Resources (HSL Metered Generation)
- Controllable Load Resources
- Non-Controllable Load Resources

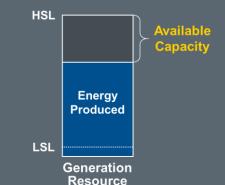

#### **On-Line Obligations = On-Line AS**

- Ancillary Service Supply Responsibility
- Excluding Off-Line Generation Resources with NS Schedule
- Excluding Load Resources with NS Responsibility

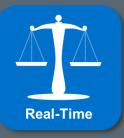

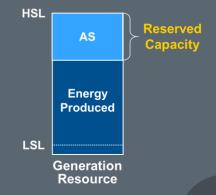

#### **AS Off-Line Reserve Imbalance: Concept**

#### **Off-Line Supply = Off-Line Capacity**

- Generation Resources with 30-Min Cold Start
- Generation Resources with NS Schedule
- Load Resources with NS Schedule

#### **Off-Line Obligations = Off-Line AS**

- Off-Line Generation Resources with NS Schedule
- Load Resources with NS Responsibility

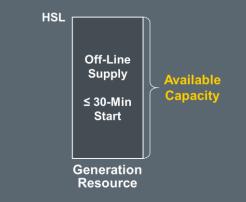

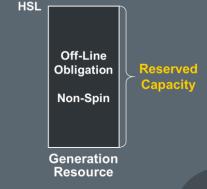

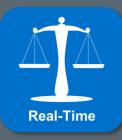

## **AS Supplies & Obligations**

- QSE has One Generation Resource (On-Line)
- HSL is 200MW (50MWh for the interval)
- Metered Generation is 40MWh for the interval
- No AS commitments
- On-line Reserve Price = \$20/MWh, Off-line Reserve Price = \$5/MWh

AS On-Line Imbalance = HSL – Metered Gen AS On-Line Imbalance = 50MWh – 40MWh 10MWh for the interval

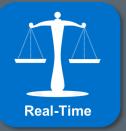

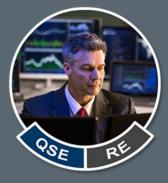

ercot \$

## **AS Supplies & Obligations**

- QSE has One Generation Resource (On-Line)
- HSL is 200MW (50MWh for the interval)
- Metered Generation is 40MWh for the interval
- No AS commitments
- On-line Reserve Price = \$20/MWh, Off-line Reserve Price = \$5/MWh

#### AS Imbalance = (-1) \* [(AS On-Line Imbalance \* On-line Reserve Price) + (AS Off-Line Imbalance \* Off-Line Reserve Price)] AS Imbalance = (-1) \* [(10MWh \* \$20/MWh) + (0 \* \$5/MWh)] -\$200 Real-Time AS Imbalance for the interval

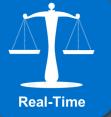

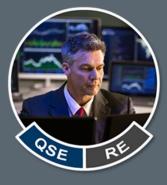

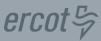

#### **RTASIAMT = Real-Time Ancillary Service Imbalance Amount**

# RTASIAMT<sub>q</sub> = (-1) \* [(RTASOLIMB<sub>q</sub> \* RTRSVPOR) + (RTASOFFIMB<sub>q</sub> \* RTRSVPOFF)

| RTASOLIMB  | Real-Time Ancillary Service On-Line Reserve Imbalance  |
|------------|--------------------------------------------------------|
| RTASOFFIMB | Real-Time Ancillary Service Off-Line Reserve Imbalance |
| RTRSVPOR   | Real-Time Reserve Price for On-Line Reserves           |
| RTRSVPOFF  | Real-Time Reserve Price for Off-Line Reserves          |
| q          | QSE                                                    |

**Real-Time** 

Where:  $RTASOLIMB_q = RTOLCAP_q - [(RTASRESP_q * \frac{1}{4}) - RTASOFF_q - RTCLRNSRESP_q - RTNCLRNSRESP_q]$ 

Where: RTOLCAP<sub>q</sub> = (RTOLHSL<sub>q</sub> - RTGMQ<sub>q</sub>) + RTCLRCAP<sub>q</sub> + RTNCLRCAP<sub>q</sub>

| RTOLCAP      | Real-Time On-Line Reserve Capacity                         |
|--------------|------------------------------------------------------------|
| RTASRESP     | Real-Time Ancillary Service Supply Responsibility          |
| RTASOFF      | Real-Time AS Schedule for Off-Line Generation Resource     |
| RTCLRNSRESP  | Real-Time Controllable Load Resource NS Responsibility     |
| RTNCLRNSRESP | Real-Time Non-Controllable Load Resource NS Responsibility |
| RTOLHSL      | Real-Time On-Line High Sustained Limit                     |
| RTGMQ        | Real-Time Generation Metered Quantity                      |
| RTCLRCAP     | Real-Time Controllable Load Resource Capacity              |
| RTNCLRCAP    | Real-Time Non-Controllable Load Resource Capacity          |

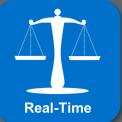

ercot \$

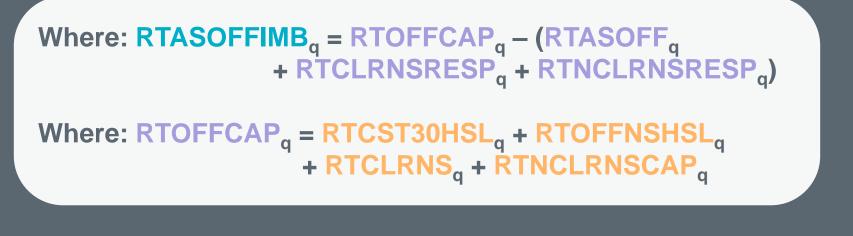

| RTOFFCAP     | Real-Time Off-Line Reserve Capacity                        |
|--------------|------------------------------------------------------------|
| RTASOFF      | Real-Time AS Schedule for Off-Line Generation Resource     |
| RTCLRNSRESP  | Real-Time Controllable Load Resource NS Responsibility     |
| RTNCLRNSRESP | Real-Time Non-Controllable Load Resource NS Responsibility |
| RTCST30HSL   | Real-Time Cold Start Generation Resource (≤ 30 min) @ HSL  |
| RTOFFNSHSL   | Real-Time Generation Resource Off-Line NS Schedule @ HSL   |
| RTCLRNS      | Real-Time Controllable Load Resource NS Schedule           |
| RTNCLRNSCAP  | Real-Time Non-Controllable Load Resource NS Capacity       |

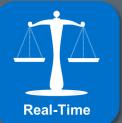

ercot \$

#### ercot<sup>C</sup>

## **Settle AS Supplies & Obligations**

- QSE has One Generation Resource (On-Line)
- HSL is 400MW (100MWh for Interval 0845)
- Metered Generation is 50MWh for Interval 0845
- RR commitment of 20MW for Hour 9
- On-line Reserve Price = \$25/MWh

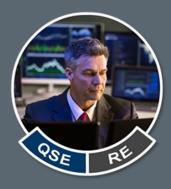

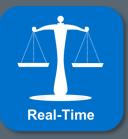

# Real-Time Reliability Deployment Ancillary Service Imbalance

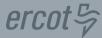

#### Calculated ERCOT-wide per QSE

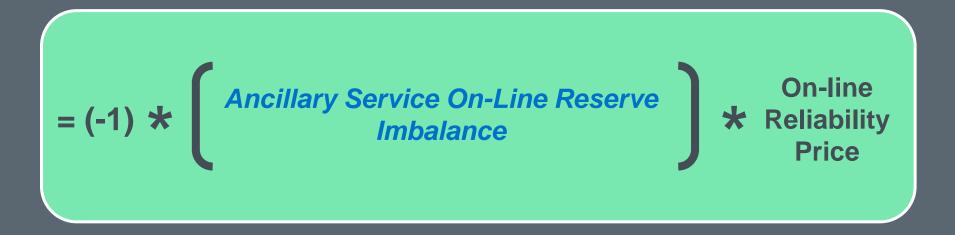

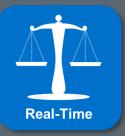

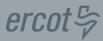

## RTORDPA = Real-Time On-Line Reliability Deployment Price Adder

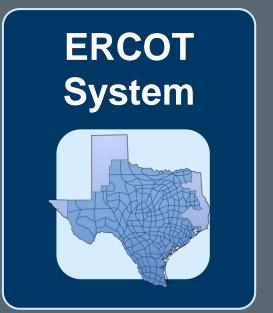

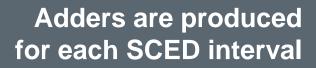

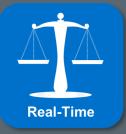

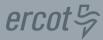

#### RTRDP = Real-Time On-Line Reliability Deployment Price

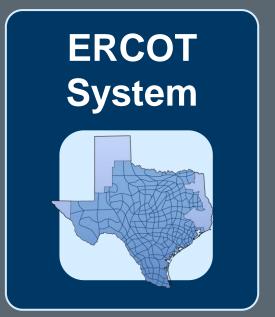

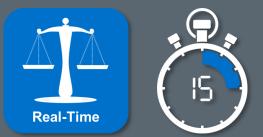

Time-Weighted Average for each 15-minute interval

## **AS Supplies & Obligations**

- AS On-Line Imbalance = 451MWh for the interval
- Reliability Deployment Price = \$14/MWh

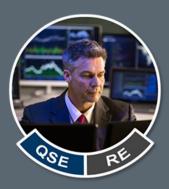

# Reliability Imbalance = (-1) \* (AS On-Line Imbalance \* Reliability Price) Reliability Imbalance = (-1) \* (451MWh \* \$14/MWh) -\$6,314 Reliability Imbalance for the interval

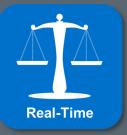

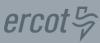

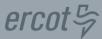

#### RTRDASIAMT = Real-Time Reliability Deployment Ancillary Service Imbalance Amount

# **RTRDASIAMT**<sub>q</sub> = (-1) \* (**RTASOLIMB**<sub>q</sub> \* **RTRDP**)

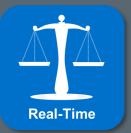

| RTASOLIMB | Real-Time Ancillary Service On-Line Reserve Imbalance |
|-----------|-------------------------------------------------------|
| RTRDP     | Real-Time On-Line Reliability Deployment Price        |
| q         | QSE                                                   |

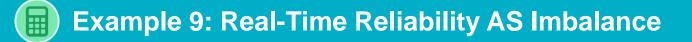

## **Settle AS Supplies & Obligations**

- AS On-Line Imbalance = -50MWh for Interval 1115
- Reliability Deployment Price = \$22/MWh

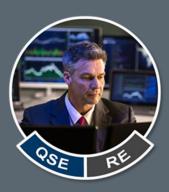

ercot \$

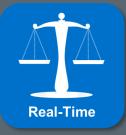

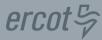

#### **Topics in this course included:**

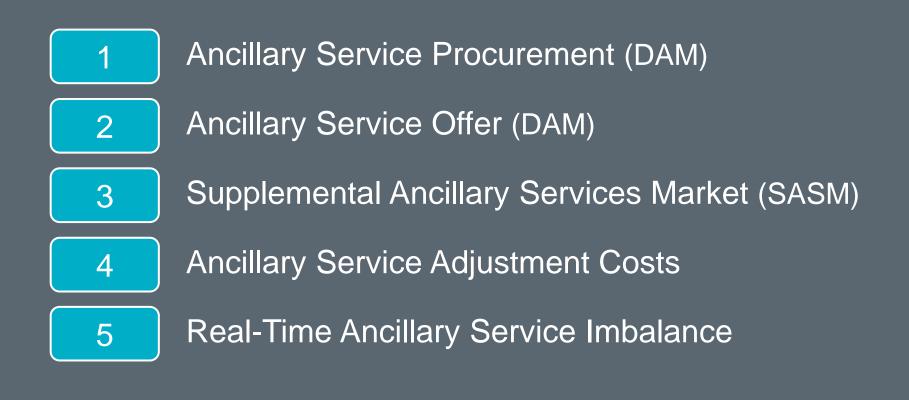

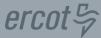

ERCOT Client Services <u>Clientservices@ercot.com</u>

ERCOT Mailing Lists http://lists.ercot.com/

ERCOT Nodal Market Protocols http://www.ercot.com/mktrules/nprotocols/

ERCOT Training http://www.ercot.com/services/training/

Market Education Contact Training@ercot.com

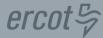

# Scan this QR code to take the course survey! <u>https://www.surveymonkey.com/r/ERCOTILT</u>

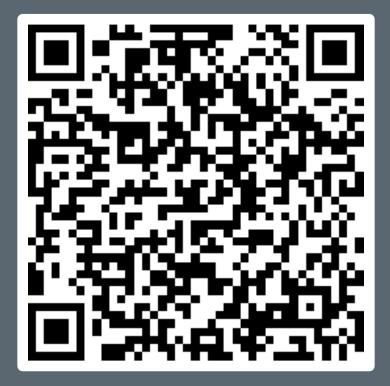